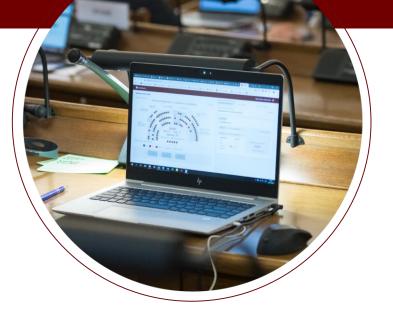

# e-Saeima:

a new tool for remote work at the parliament of Latvia

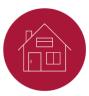

Saeima, the parliament of Latvia, is one of the first parliaments in the world that can fully shift to remote work. Thanks to the new e-Saeima platform, plenary sittings can now be held remotely, with MPs participating from outside the parliament premises.

The new platform is a unique information technology solution developed specifically for the needs of the Saeima. It ensures the most important functions of parliamentary sittings, namely, the opportunity to debate and vote on items included in the plenary agenda. Both functions work live in real time.

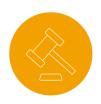

### "

"We are very pleased that the Saeima, in cooperation with IT specialists, has been able to create a modern technological solution that allows the Parliament to continue its work in emergency situations even if MPs are not in the parliament building. We have fulfilled the goals set by the heads of the constitutional bodies and the president of Latvia: all branches of power can continue working fully during the emergency situation according to the aims and basic principles set out in the Constitution. It has been ensured at the Parliament that MPs can continue lawmaking and ensure parliamentary oversight over the work of the Cabinet of Ministers," explaines Ināra Mūrniece, Speaker of the Saeima.

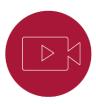

The work of the Saeima remain open to the public, and anyone interested may follow the remote sitting live on the Saeima website and the Parliament's Facebook account.

The e-Saeima platform was developed as a matter of urgency over only a few weeks as a response to the restrictions on assembly introduced during the COVID-19 crisis and the necessity to work remotely.

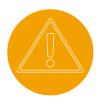

## **E-Saeima Platform**

https://e.saeima.lv

#### **General information**

To use the e-Saeima platform, Members of Parliament need:

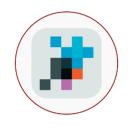

e-signature eID, eSignature card or eParaksts mobile

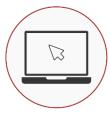

a computer with a functioning microphone, loudspeakers/ headphones, video camera

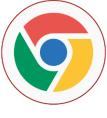

**Chrome** web browser

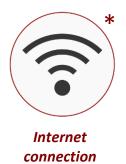

\* VPN connection needs to be disabled

#### 1. Authentication to access the e-Saeima platform

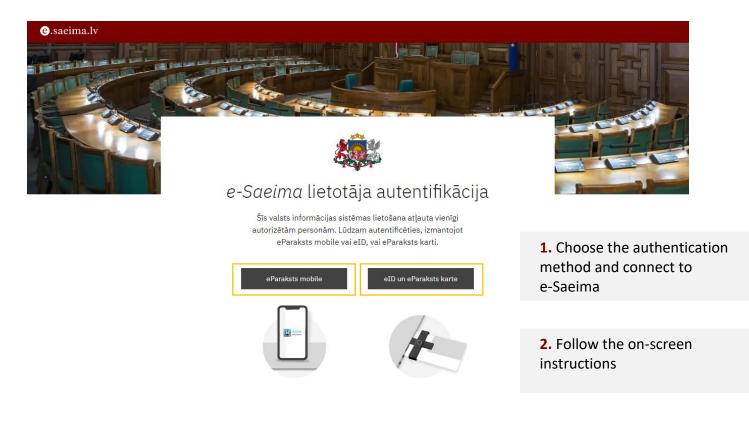

ĺ

i The e-Saeima platform is activated **10 minutes** before the beginning of the announced sitting

Access to the e-Saeima platform is closed **30 minutes** after the end of the sitting

#### 2. Connecting to a plenary sitting

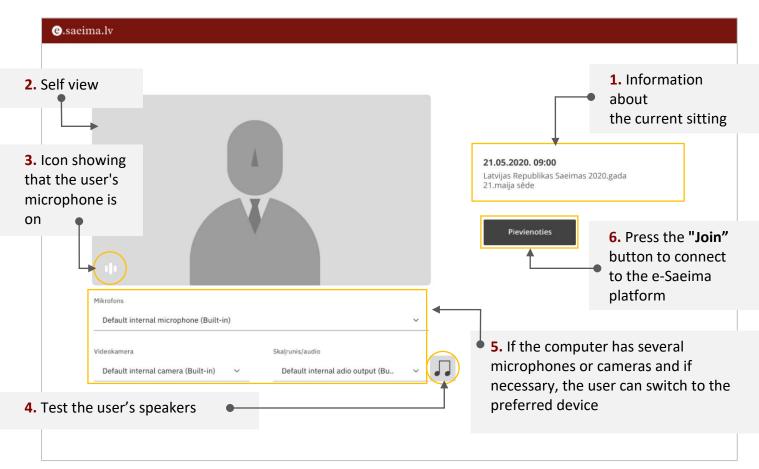

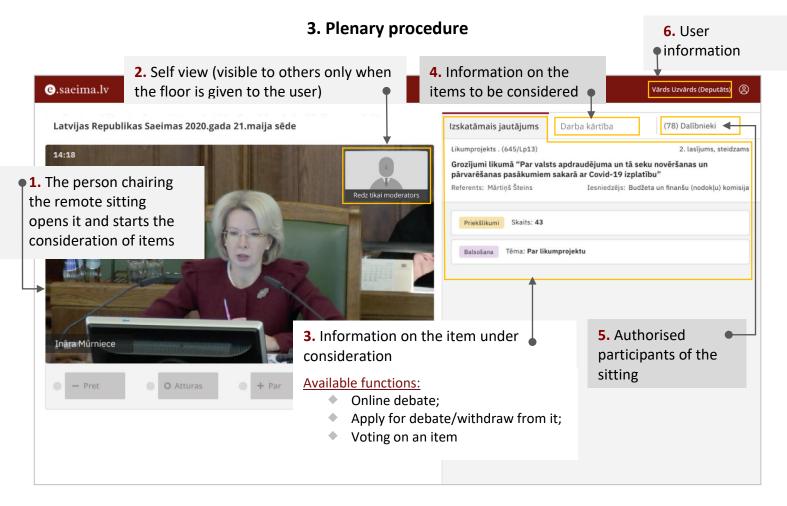

#### 4. Debates

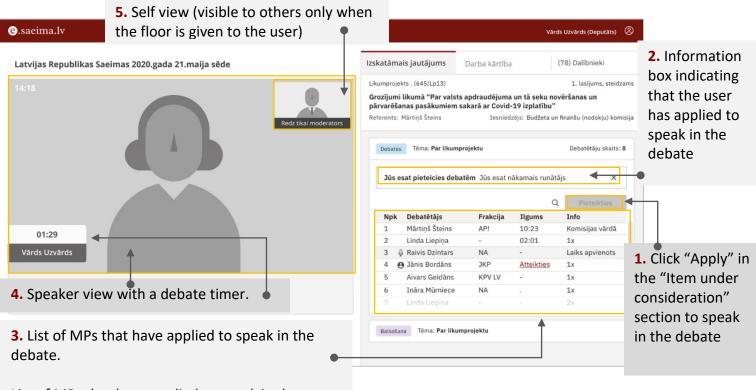

List of MPs that have applied to speak in the debate.

#### 5. Voting

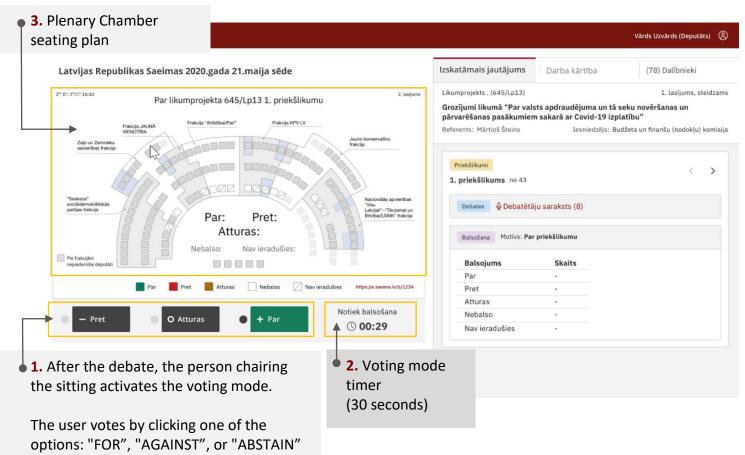

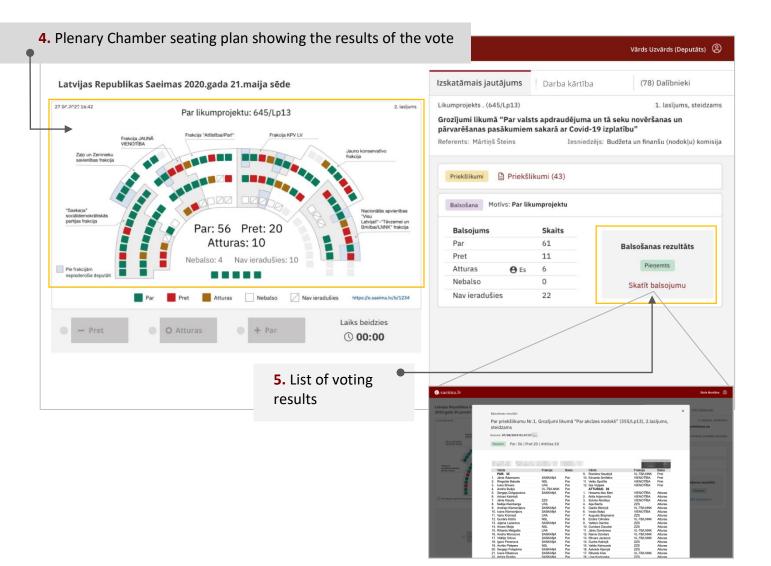